# Cheatography

# IRC Cheat Sheet by Filip Körling [\(fkorling\)](http://www.cheatography.com/fkorling/) via [cheatography.com/19673/cs/2657/](http://www.cheatography.com/fkorling/cheat-sheets/irc)

#### **Introduktion**

IRC (Internet Relay Chat) är ett av de äldsta chat-protokollen på Internet. Det beskrevs 1988 och används över hela världen idag.

IRC är ett klient-server system. Det betyder att det finns en central server som en eller flera klienter loggar in på. Klienterna skickar och ta emot meddelanden till och från servern.

Vill man läsa hela specifikationen för protokollet så finns den fritt tillgänglig på <http://tools.ietf.org/html/rfc2812>

#### **IRC Servrar**

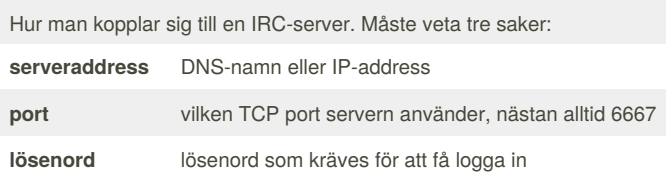

### **Ordlista**

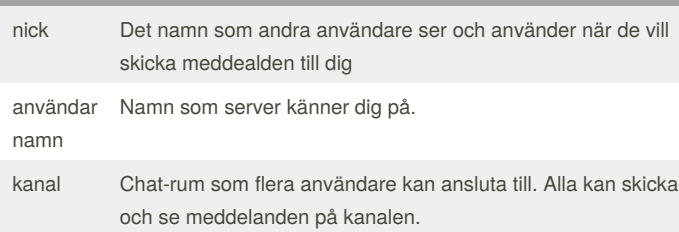

#### **Typisk interaktion**

- 1. PASS lösenord till servern
- 2. NICK vilket nick ska du ha?
- 3. USER tala om för server vem du är
- 4. JOIN anslut till en eller flera kanaler

#### **Därefter**

PRIVMSG - skicka meddelande till kanal eller till andra användare

#### **PASS meddelande**

PASS används för att skicka lösenord till IRC-serven när man loggar in. Exempel: om lösenordet är*sesam* **PASS sesam**

### **NICK-meddelande**

Används för att tala vilken nick du ska ha på servern. Exempel: om du vill ha nick*Nemo* **NICK Nemo**

#### **USER-meddelande**

Talar om för IRC-servern vilken användarnamn och riktigt namn du har. Exempel: om du vill ha användarnamn kalle och heter Kalle Karlsson: **USER kalle 0 \* : Kalle Karlsson**

#### **JOIN-meddelande**

Används för att ansluta till en kanal Exempel: för att ansluta till kanalen #senate **JOIN #senate**

#### **Skicka PRIVMSG-meddelanden**

När man skicka chat-meddelanden så

**PRIVMSG** <destination> **:** <innehåll>

Destination kan antingen vara en kanal (börjar då med **#**) eller ett nick.

Exempel: för att skicka*Cui bono?* till kanalen *#senate*

**PRIVMSG #senate :Cui bono?**

För att skicka *Ave!* som ett privat meddelande till *Caesar* **PRIVMSG Caesar :Ave!**

#### **Mottaget PRIVMSG-meddelande**

När man får ett PRIVMSG-meddelande från servern så har det följande form:

**:** *avsändare* **~** *användarnamn* **@** *ip-address* **PRIVMSG** *destination* **:** *innehåll*

Exempel: om det mottagna meddelande ser ut så här:

:Caesar!~SPQR@212.112.161.110 PRIVMSG #senate :Rome is great! så är:

**Caesar** - avsändare

**SPQR** - användarnamn

**#senate** - destination, i det här fallet en kanal

**Rome is great!** - innheållet i meddelandet

#### **Ta emot meddelanden fran IRC-server**

För att kunna ta emot meddelanden från IRC-servern så du kan använda read-metoden på irc-objeketet:

 $med =irc.read()$ 

med kommer då antingen att vara den tomma strängen ("") om det inte kom något meddelande från servern,

eller innehålla det meddelandet som en sträng.

#### **Skicka meddelande till IRC-server**

För att skicka meddelanden till IRC-servern ska du använda send-

metoden på irc-objektet:

irc.send("PASS sprq")

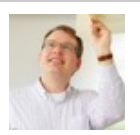

By **Filip Körling** (fkorling) [cheatography.com/fkorling/](http://www.cheatography.com/fkorling/) [patwic.com](http://patwic.com)

Published 15th October, 2014. Last updated 29th October, 2014. Page 1 of 2.

Sponsored by **Readability-Score.com** Measure your website readability! <https://readability-score.com>

# Cheatography

# IRC Cheat Sheet by Filip Körling [\(fkorling\)](http://www.cheatography.com/fkorling/) via [cheatography.com/19673/cs/2657/](http://www.cheatography.com/fkorling/cheat-sheets/irc)

### **Skriva ut text pa skarmen**

För att skriva ut text på skärmen:

ui.output("Hello world")

För att styra vilken färg utskriften får:

ui.set\_text\_color(RED)

Följande färger finns: BLUE, CYAN, GREEN, MAGENTA, RED, WHITE, YELLOW

## **Lasa in text fran anvandaren**

För att läsa in en sträng med text i klienten kan du använda ui.input() med = ui.input()

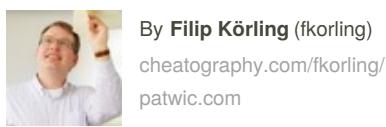

Published 15th October, 2014. Last updated 29th October, 2014. Page 2 of 2.

Sponsored by **Readability-Score.com** Measure your website readability! <https://readability-score.com>